# **Augmented Reality From zero to hero**

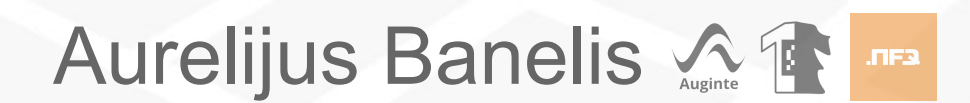

### **Aurelijus Banelis**

### **aurelijus@banelis.lt aurelijus.banelis.lt**

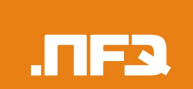

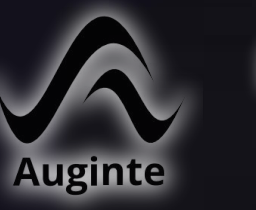

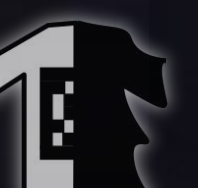

# **Augmented Reality**

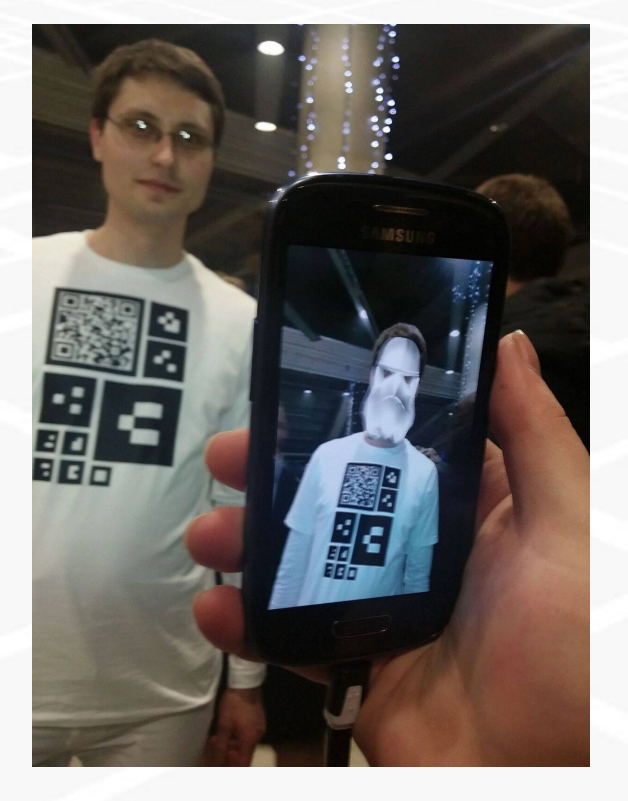

### **Computer Vision**

### **3D Graphics**

### **Infrastructure**

# **RAW data → Objects**

**Data from camera**

125142365814152 451542247582451 424125384864535 315315313547876 815453151313515 748448343818131

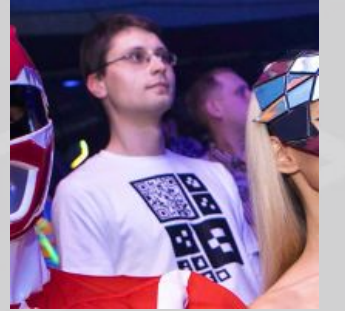

001000011100010 010100001110010 000001010110101 001001000101111 101010010000101 101001000101000

**Noise,**

**Useful**

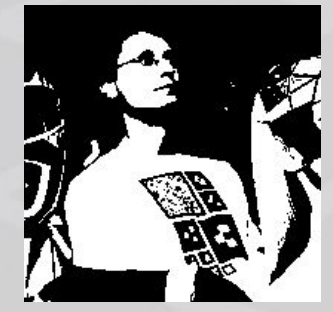

**Analyse, Compare**

001**0000**11100010 0101**0000**111001**0 000**001010110101 001001000101111 10101001**0000**101 101001000101000

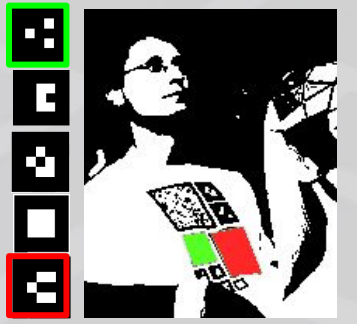

**Meaning, decision**

**Found { marker="m12"**  $x = 10$  **y = 20, accuracy=0.8 } Found { marker="m98"**  $x = 15$ ,  $y = 44$ ,  **accuracy=0.6**

**}**

### **Problem: Data noise Light JTIF3 Anisc White balance Blur, movement Perspective**

#### **Problem: Data noise Light LTIF3 Anisci White balance LTIF3 LTIF3 LTIF3 ERIT. EET**. **Blur, movement JTIF3 JTIF3** JTF3 FEE **PerspectiveLETTES JOIFS** лға **JTIF3**

# **Demo time**

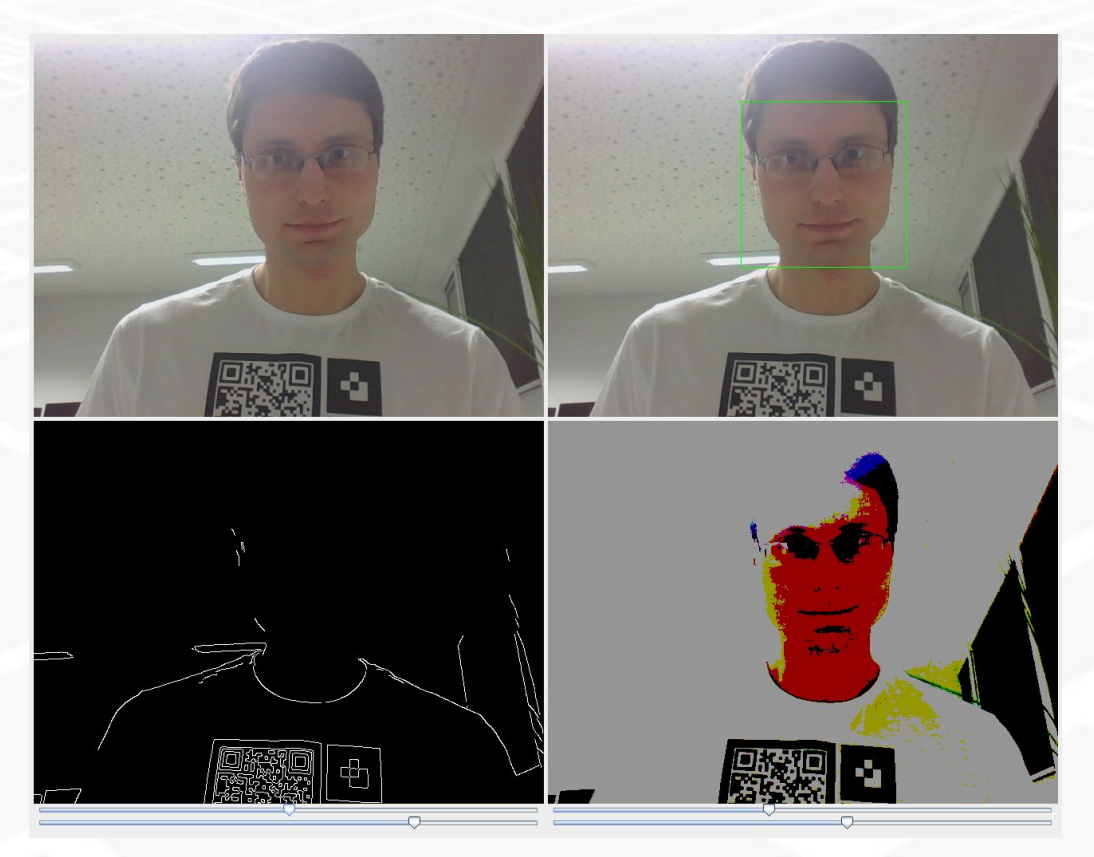

- **action**
- **● Different filters for easier RAW data parsing**

**Based on OpenCV example: [https:](https://github.com/Itseez/opencv/tree/master/samples/java/sbt)** [//github.](https://github.com/Itseez/opencv/tree/master/samples/java/sbt) [com/Itseez/opencv/tree/master/samples/](https://github.com/Itseez/opencv/tree/master/samples/java/sbt) [java/sbt](https://github.com/Itseez/opencv/tree/master/samples/java/sbt) ● Face recognition in<br>
action<br>
● Different filters for<br>
easier RAW data<br>
parsing<br>
Based on OpenCV example: <u>https:<br>
//github.</u><br>
<u>com/ltseez/opencv/tree/master/samples/</u><br>
java/sbt<br>
Custom code used in demo: <u>https:<br>
//gist</u>

**Custom code used in demo**: [https:](https://gist.github.com/aurelijusb/504e2b85cd252371c713) [//gist.github.](https://gist.github.com/aurelijusb/504e2b85cd252371c713)

#### **Marker - easy to track Contrast Min-max threshold White & black** <u>a ta Kat</u>ala **Average Square, border PER y = ax + b** 60 Q O **Asymmetric SIFT**

# **Enhance input devices**

### **Infrared Cam**

**WebCam**

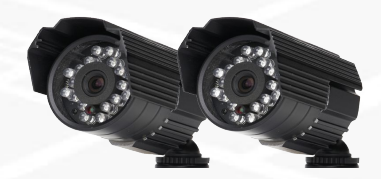

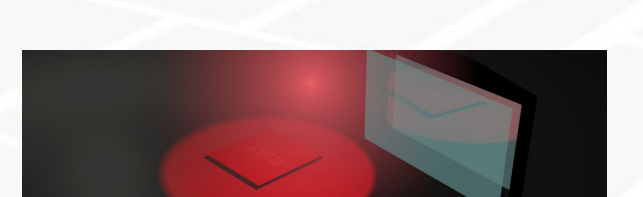

**Lazer/echo**

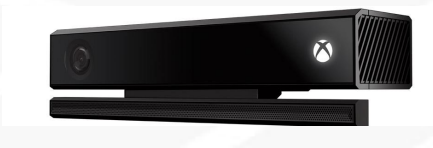

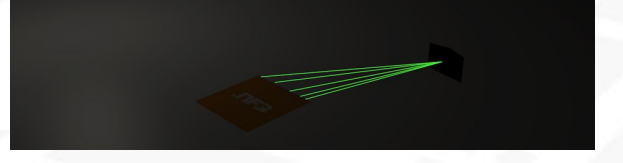

**Infrastructure 3D Graphics**

**Mirrors (Mocap)**

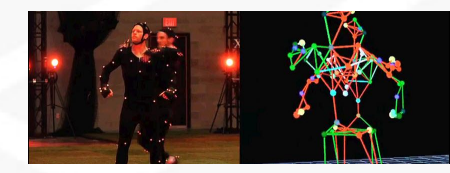

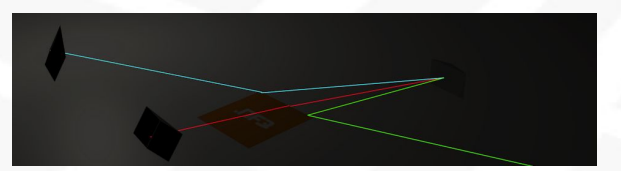

# **Including redundancy**

#### **Low resolution**

**Large markers for camera to recognise**

**Multiple small markers for error recovery**

**Folding**

and marker2 **if marker1 and marker2** if marker1

3D Graphics

# $\text{CV} \rightarrow \text{3D}$

**Frame from Data from 3D models Combined camera**

**Captured preview image from device's camera**

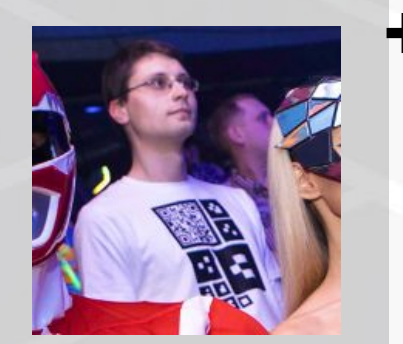

**Data from ARToolkit**

**Found { marker="m12" rot = (10, 20, 5) scale = 0.3 pos = (5, 4, 22)**

**} Found { marker="m98" rot = (5, 33, 44) scale = 0.4 pos = (22, 8, 3)**

**}**

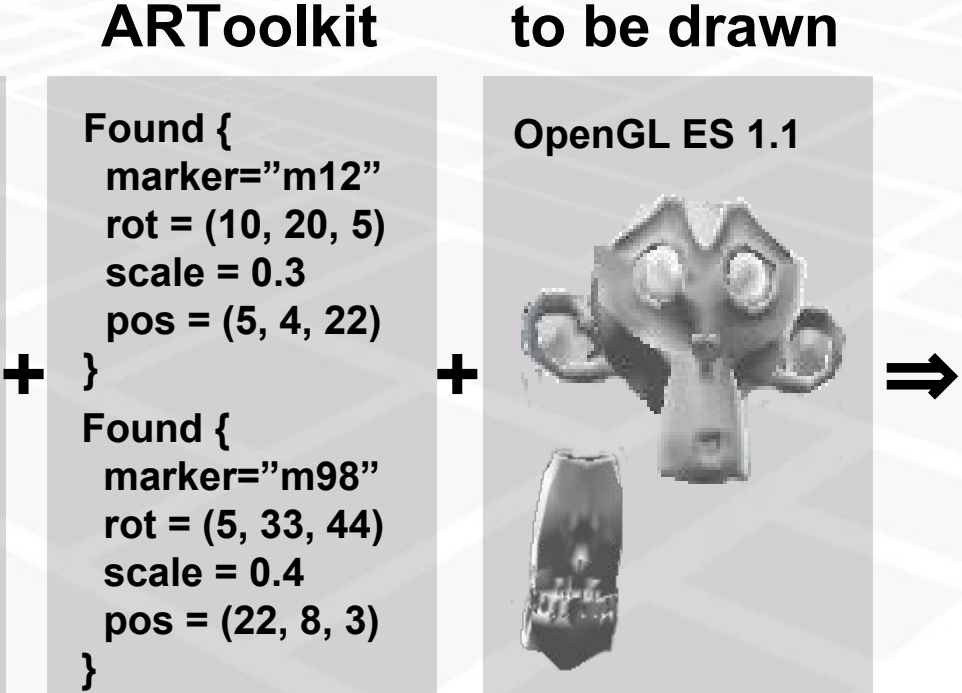

**3D models** 

**● Frame**

- **● Transform**
- **● Draw 3D**

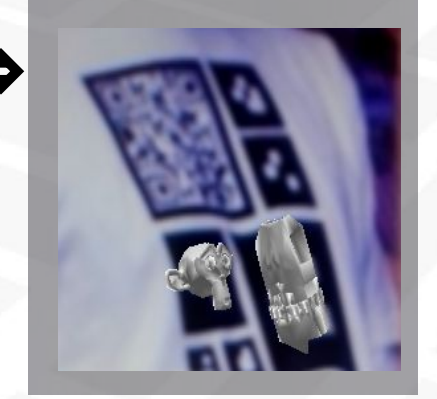

**3D Graphics**

# **Idea → 3D models**

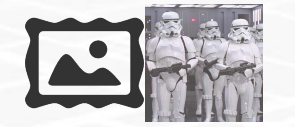

⇒

**Idea / 2D pictures**

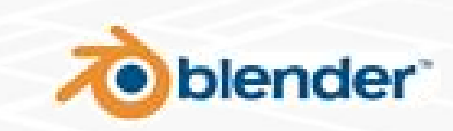

⇒

**3D Modeling soft Android**

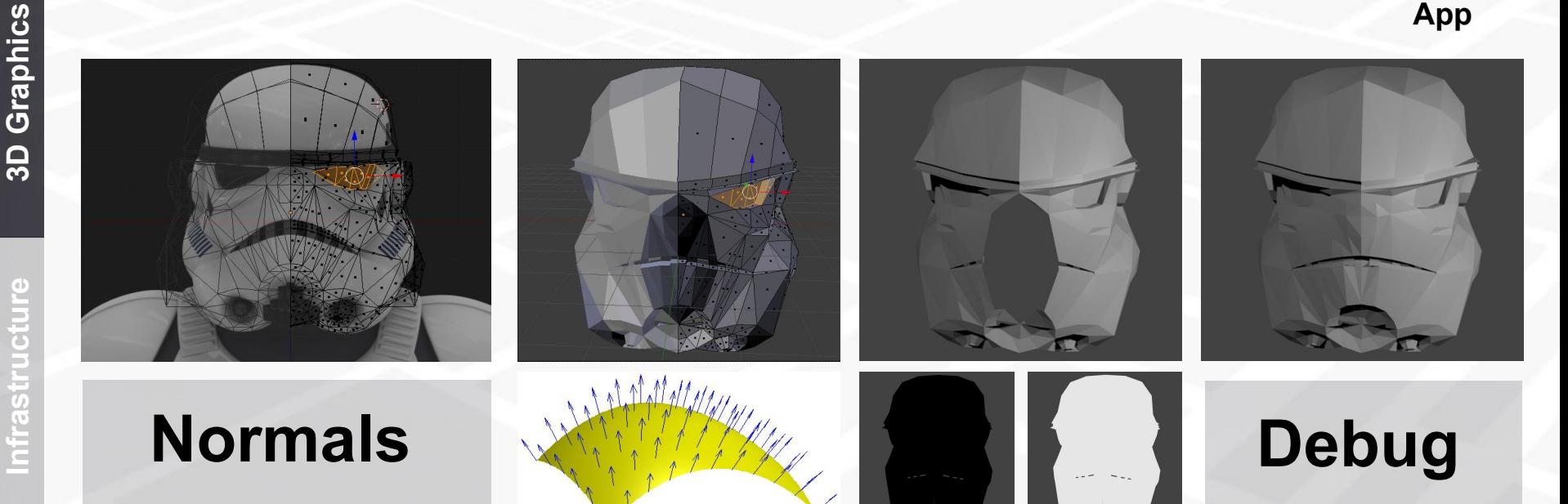

# **3D models → device**

**3D Modeling soft** (.ODJ) **DATSET** Android ⇒ **WaveFront (.obj)** ⇒ **Custom parser**

**App**

### **OpenGL ES 1≠2**

**Hard to find ready made .obj parser**

**glVertexPointer ≠ examples in C++**

⇒

**Unity did not worked for me**

#### **Triangulate**

**and normals There is option in Blender exporter**

**Assigning vertices to faces** 

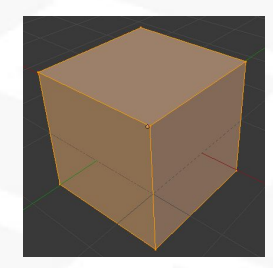

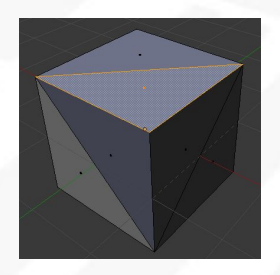

# **Invest in 3D rendering**

#### **Debug separately**

**Copying ARToolKit native libraries takes time**

**Implement custom widgets for debugging (faster than reload whole code)**

3D Graphics

#### **Consider native implementation**

**Garbage collection between Java native and** *Buffer* **structures takes time (slow loading)**

## **End-to-end**

**ARToolKit Open Source library for Augmented reality**

- **● Generate markers**
- **● Native libraries**

#### **Android (SDK)**

**Custom logic in Mobile Application**

- **● OpenGL ES**
- **● Device to test on**

**Blender**

**Generating 3D models**

**● WaveFront exporter**

**QR + Server Berver Server from where to •** QR code generator

**Server from where to download app**

**Draw on fabric** Print markers/QR code . Vectorized image

**Print markers/QR code on T-shirt**

- 
- **● Simple HTML**
- 
- **● Other cloths**

### **Conclusion**

#### **Open Source**

#### **Concepts**

### **Early stage**

**All used software/tools was based on free or open source products**

**Just using libraries not enough. Need concepts for better decisions**

**Augmented Reality ecosystem is still young. Improvements in native code**

## **Questions?**

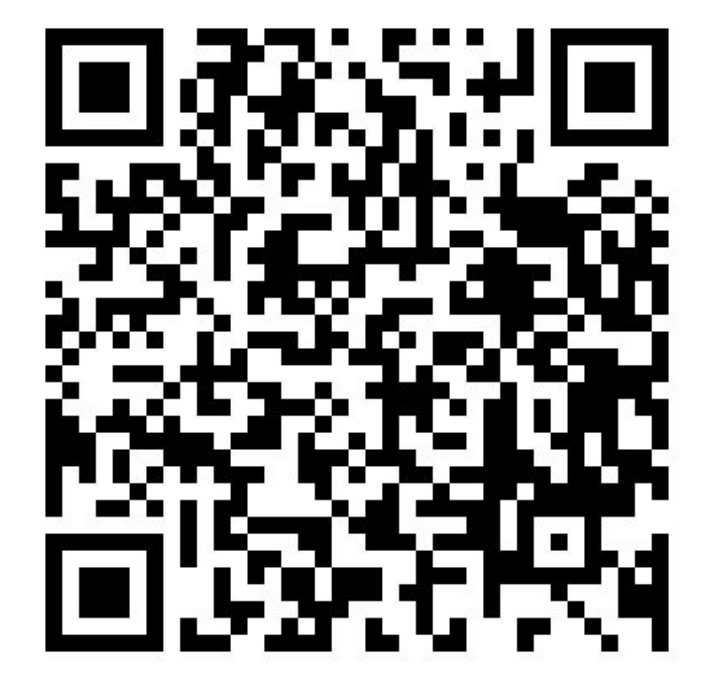

### **You feedback is always welcome**

**So next presentation could be even better ;)**

**Augmented Reality Aurelijus Banelis aurelijus@banelis.lt**

**TIF3** 

### **References and useful links**

- <http://artoolkit.org/>
- <https://github.com/Itseez/opencv>
- O'REILLY Learning OpenCV
- [https://en.wikipedia.org/wiki/Scale-invariant\\_feature\\_transform](https://en.wikipedia.org/wiki/Scale-invariant_feature_transform)
- [https://en.wikipedia.org/wiki/Image\\_sensor](https://en.wikipedia.org/wiki/Image_sensor)
- [https://en.wikipedia.org/wiki/Motion\\_capture](https://en.wikipedia.org/wiki/Motion_capture)
- [https://en.wikipedia.org/wiki/Normal\\_%28geometry%29](https://en.wikipedia.org/wiki/Normal_%28geometry%29)
- <https://unity3d.com/>
- https://www.blender.org/
- <https://inkscape.org/en/>